#### 5<sup>e</sup> – 07 Proportionnalité et statistiques – 02 Tableaux de proportionnalité

# **Énoncés**

# **Exercice 1**

Compléter mentalement ces tableaux de proportionnalité en justifiant :

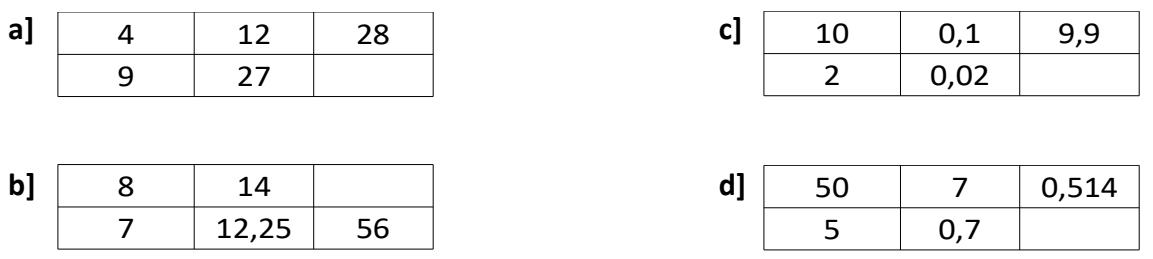

### **Exercice 2**

En utilisant les propriétés de linéarité de la proportionnalité, remplir mentalement chacun des tableaux de proportionnalité suivants le plus vite possible.

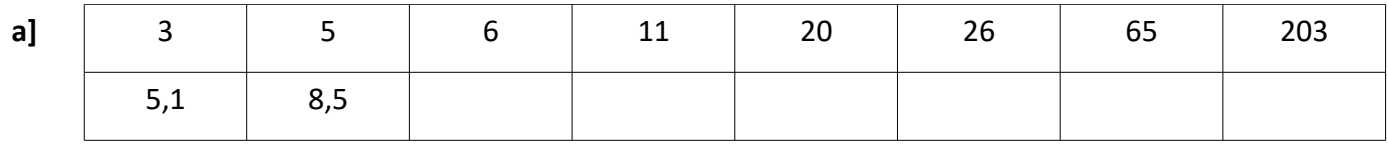

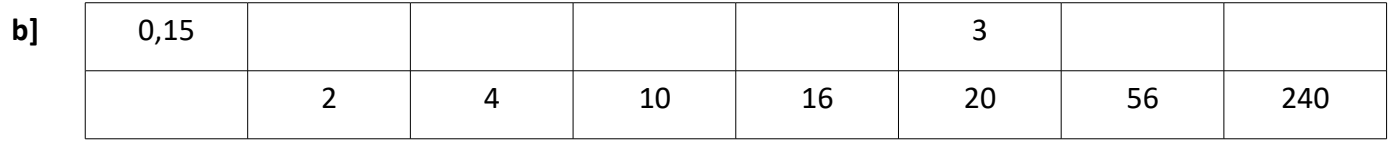

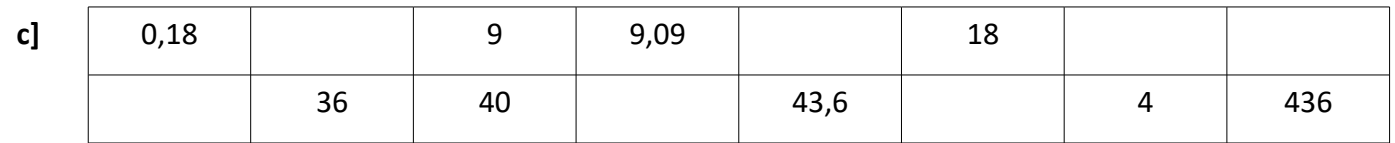

#### **Corrigés**

#### **Exercice 1**

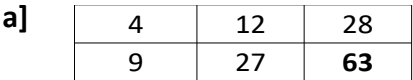

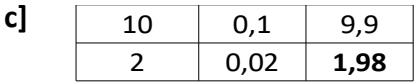

On multiplie la première colonne par 7.

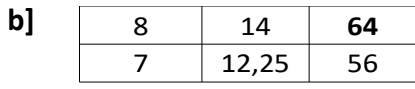

On soustrait la deuxième colonne à la première.

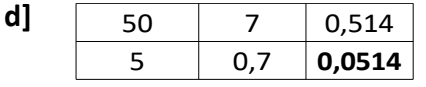

On multiplie la première colonne par 8.

On divise la première ligne par 10.

# **Exercice 2**

On peut obtenir une nouvelle colonne d'un tableau de proportionnalité en :

- multipliant une colonne par un nombre
- ajoutant deux colonnes

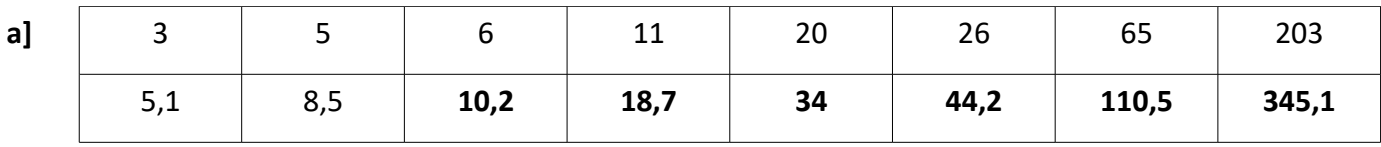

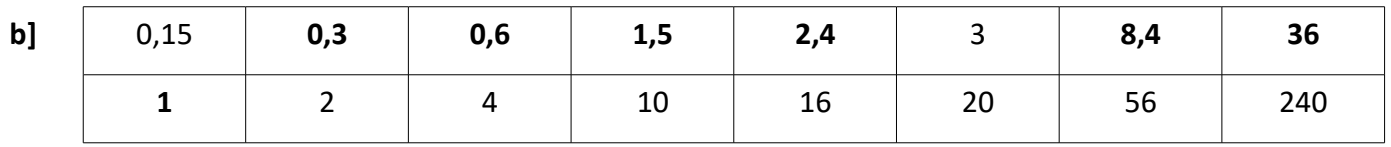

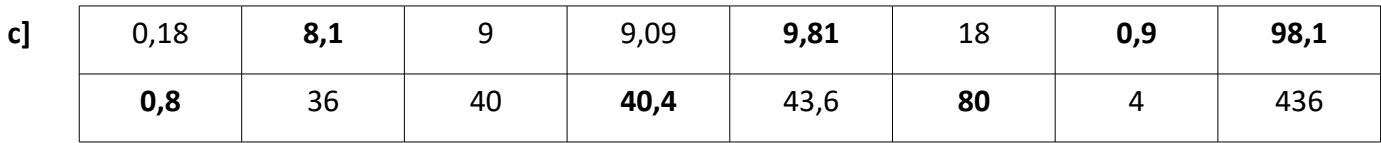